## **Objektrechte Chef**

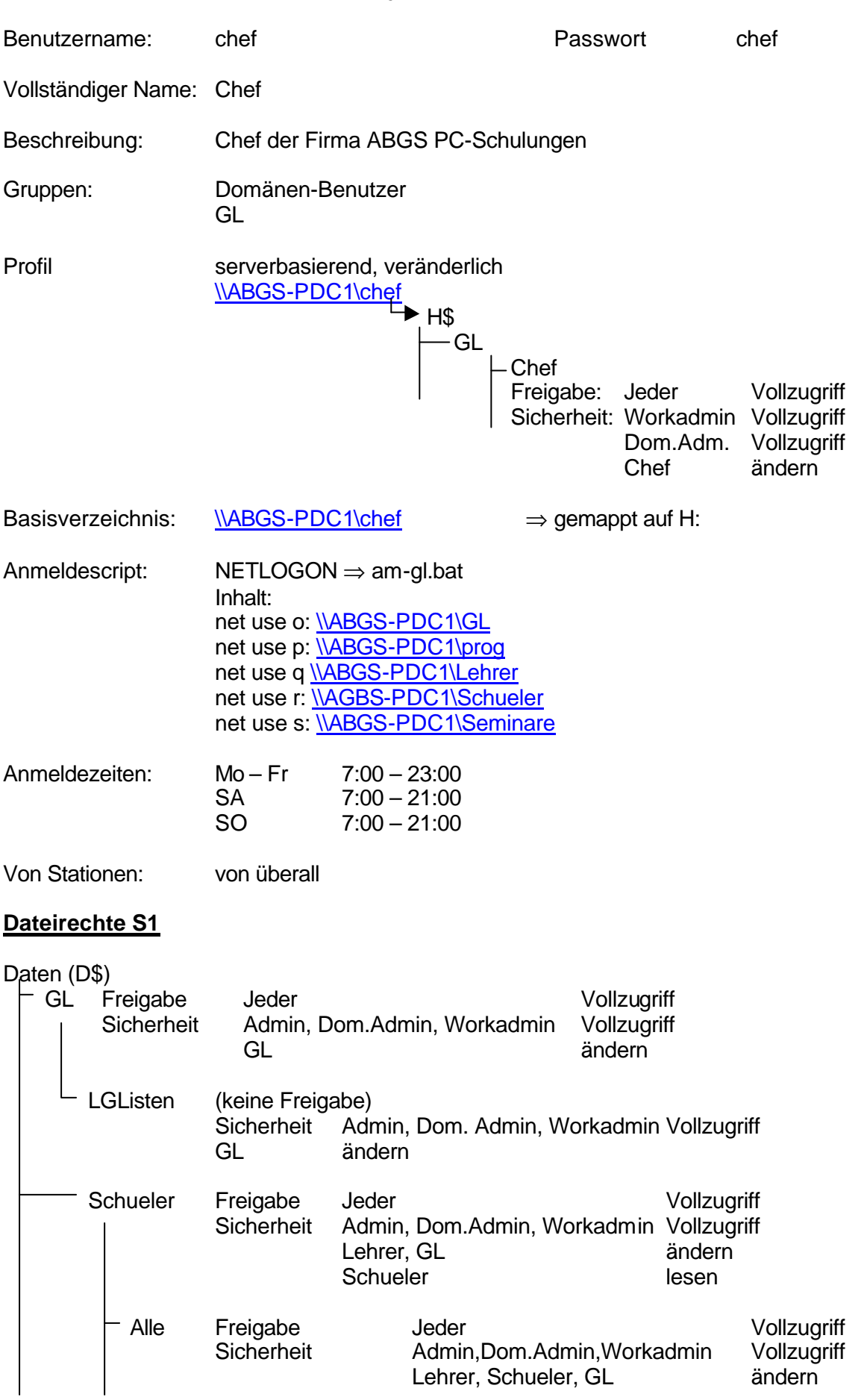

Prüfungsprojekt: Aufbau eines Windows NT Servers Kundendokumentation Thomas Braun

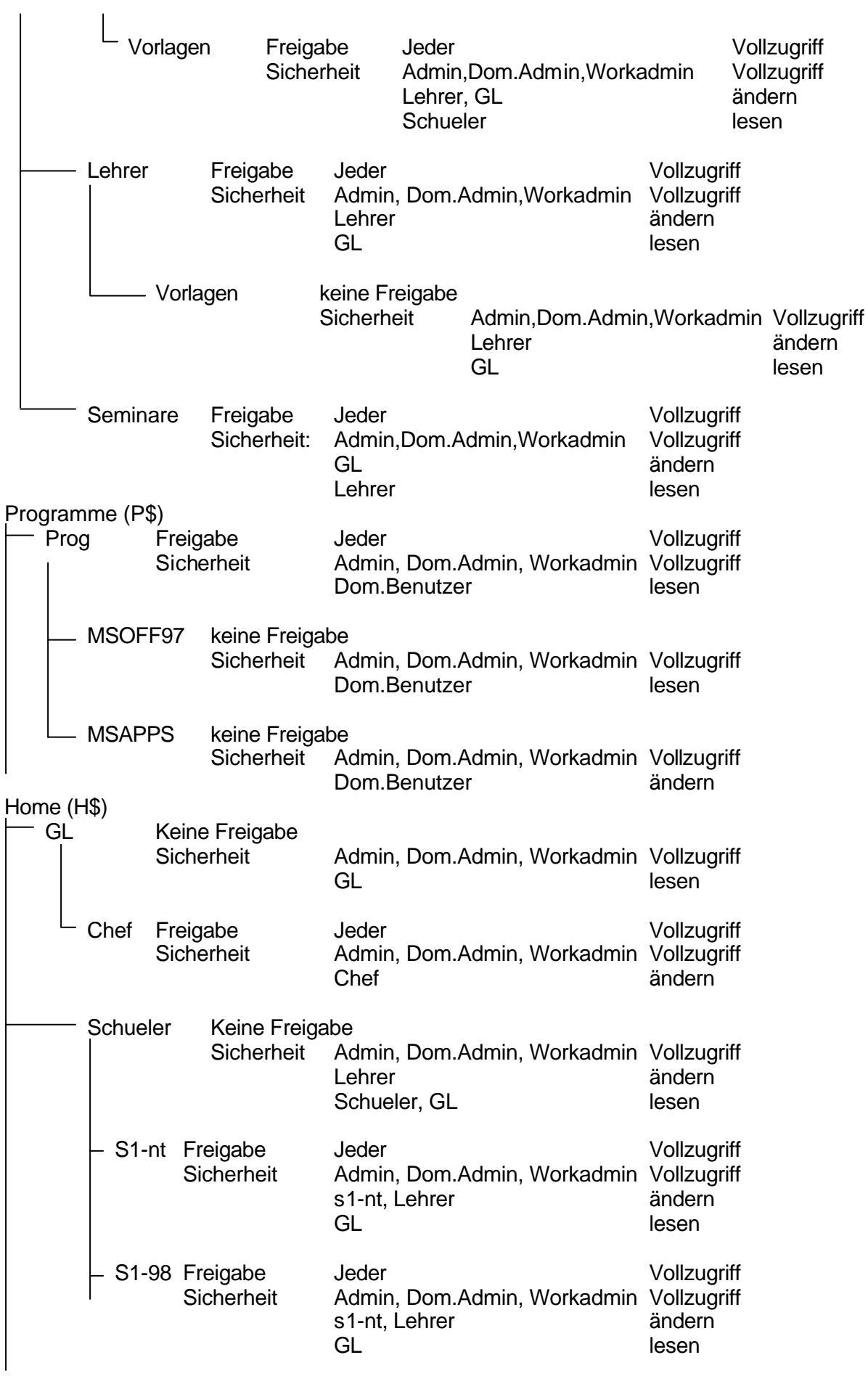